- 13 ISBN 9787115144874
- 10 ISBN 7115144877

出版时间:2006-4

 $(200604)$ 

页数:222

版权说明:本站所提供下载的PDF图书仅提供预览和简介以及在线试读,请支持正版图书。

www.tushu000.com

AutoCAD AutoCAD :AutoCAD 2004 **AutoCAD** 2004 **11** 

 $\cdot$ AutoCAD 2004  $\mathcal{H}$ 

1 11.1 CAD 11.2 AutoCAD 31.2.1 AutoCAD 31.2.2 41.3 AutoCAD 41.4 51.5 5 2 AutoCAD  $62.1$  AutoCAD  $62.1.1$   $62.1.2$  $92.1.3$   $92.1.4$   $102.1.5$   $122.1.6$  $122.1.7$   $122.1.8$   $132.1.9$  $132.1.10$   $132.1.11$   $132.2$ 152.2.1 152.2.2 162.2.3 162.2.3 AutoCAD  $172.31$   $172.3.2$   $182.3.3$   $182.3.4$ 192.3.5 192.3.6 202.3.7 202.4 AutoCAD  $212.5$   $222.6$   $22.3$   $243.1$ ()  $2431.1$   $2431.2$   $2531.3$   $2631.4$  $273.1.5$   $303.2$   $(1)$   $313.2.1$   $323.2.2$  $333.2.3$   $343.2.4$   $353.2.5$ 373.3 () 383.31 383.32 403.3.3  $PER"$  413.34  $413.35$  XLINE 423.36 433.37 433.3.8 443.39  $463.4$   $483.4.1$   $483.4.2$   $503.4.3$  $503.44$   $513.45$   $523.46$   $533.4.7$   $543.5$  $563.6$  563.7 573.8 574  $\alpha$  604.1  $\alpha$  604.1.1  $\alpha$  604.1.2  $624.1.3$   $624.1.4$   $634.1.5$   $644.2$  $674.2.1$  674.2.2  $684.2.3$   $694.2.4$ 704.2.5 714.3 724.3.1 724.3.2 734.3.3 754.3.4 754.3.4 754.3.5 764.3.6  $764.37$   $774.4$   $774.5$  $784.6$   $794.7$   $79.5$  825.1  $825.1.1$   $825.1.2$   $845.1.3$   $855.2$ 865.2.1 865.2.2 885.2.3 895.3 895.3 895.3.1  $905.32$   $915.33$   $925.34$   $935.4$  $95.41$   $955.42$   $955.43$  $965.4.4$   $975.4.5$   $985.5$  $985.6$   $1005.7$   $1005.8$   $101$  6  $1036.1$   $1036.1.1$   $1036.1.2$  $1056.1.3$   $1086.1.4$ 1106.1.5 1116.1.6 PROPERTIES 1126.1.7 1126.2 AutoCAD 1136.2.1 1136.2.2 1166.3 1176.4 1176.5 1186.6 1206.7 1206.7.1 1216.7.2 1226.7.3 1226.8  $1226.81$   $1226.82$   $1236.83$  $1246.84$   $1256.85$   $1256.86$  $1266.87$   $1276.9$   $1276.9$   $1276.9.1$   $1276.9.2$  $1286.9.3$   $1296.9.4$   $1296.9.5$   $1306.10$  $1306.11$   $1316.12$   $1326.13$ 133 7 1357.1 1357.1 1357.1.1 1357.1.2 1367.1.3 1387.1.4 1397.1.5 1397.1.6 1407.1.7 1417.1.8 1437.1.9

 $1447.2$  1447.3  $1467.3$  1467.3.1

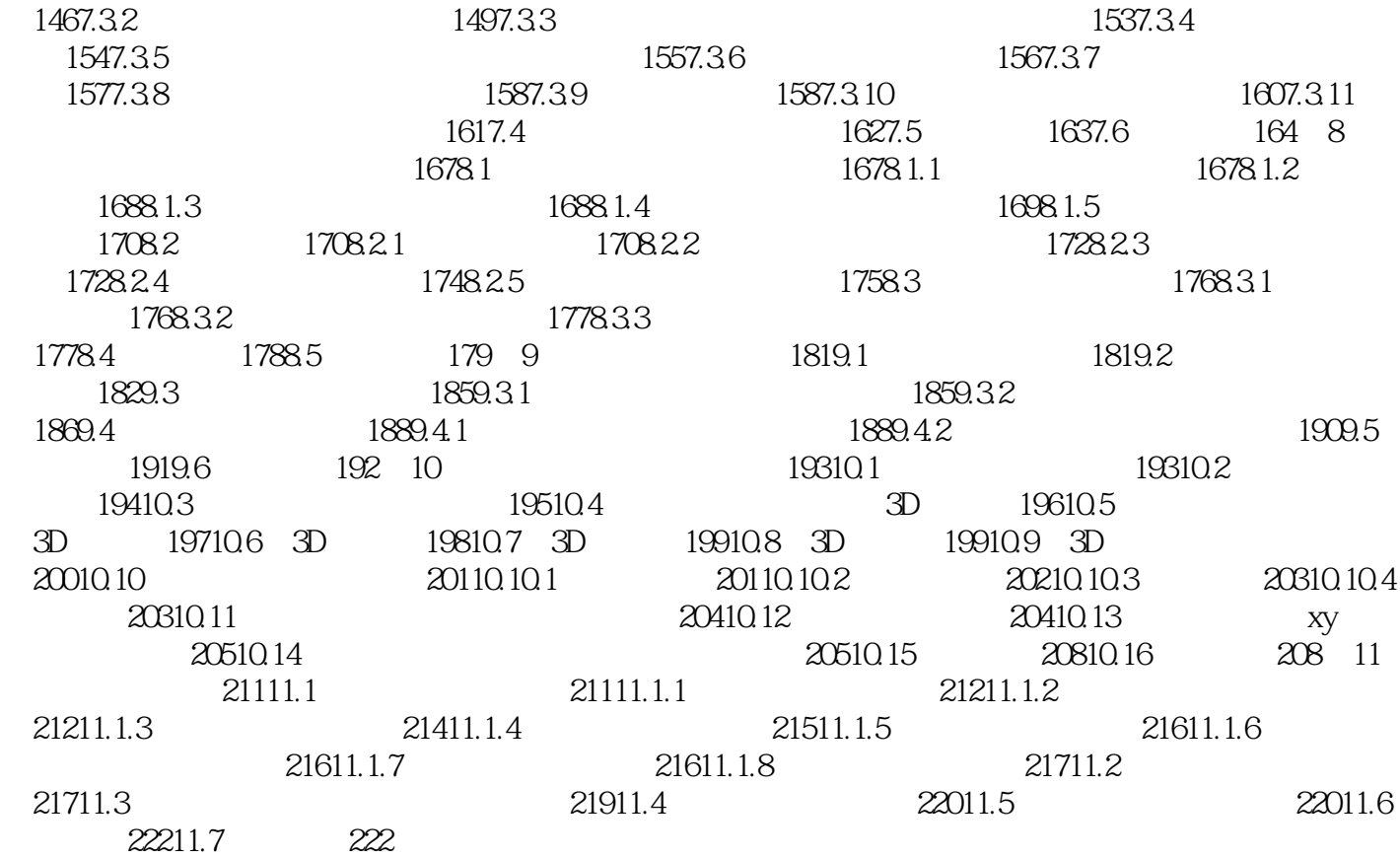

本站所提供下载的PDF图书仅提供预览和简介,请支持正版图书。

:www.tushu000.com